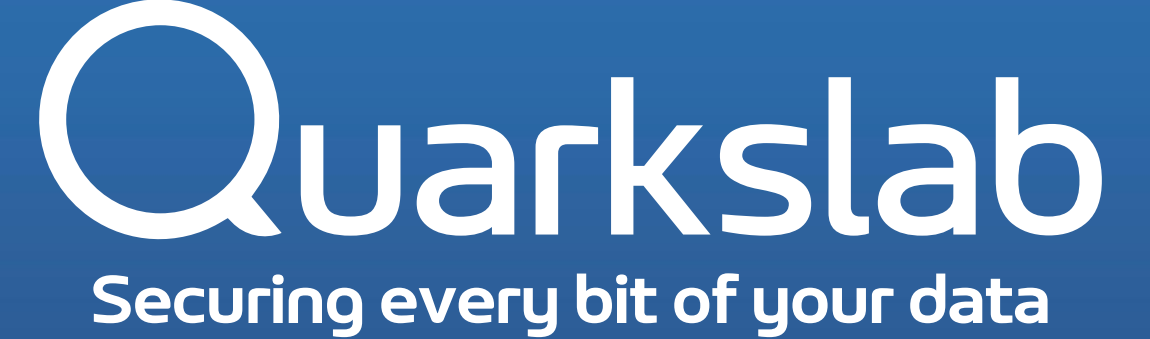

**How to download large datasets of files with CommonCrawl**

Philippe Lagadec – Pass-The-Salt 2024 – Rump session

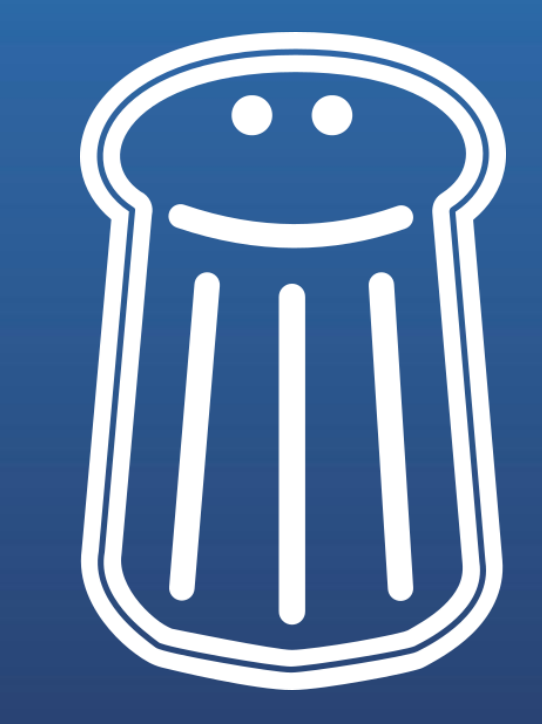

### Why a large dataset of files

- To test malware detection tools and file scanners/parsers:
	- Detection rate
	- False positives rate
- To test performance of scanning platforms  $\bullet$
- **Malware datasets: already well covered**  $\bullet$ 
	- MalwareBazaar, VT, VirusShare
	- Mlget tool
- Legitimate file datasets: not so easy
	- Existing public datasets are often old, partial: FUSE (Excel only), ENRON (old)

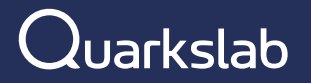

### **CommonCrawl**

- Huge index of billions of Internet pages and files: https://commoncrawl.org/
- Internet crawled every 2-3 months since 2008
- June 2024 crawl: contains 2.7 billion web pages (or 382 TiB of uncompressed content)
- Every page or file in the index has attributes than can be used for queries:
	- URL
	- **Mimetype**
	- Content up to 1MB (which is a problem for files)

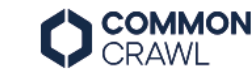

The Data  $\vee$ Resources v

**Common Crawl** maintains a free, open repository of web crawl data that can be used by anyone.

Common Crawl is a 501(c)(3) non-profit founded in 2007.

We make wholesale extraction, transformation and analysis of open web data accessible to researchers.

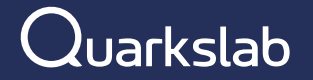

#### commoncrawl-fetcher-lite

- https://github.com/tballison/commoncra [•](https://github.com/tballison/commoncrawl-fetcher-lite) wl-fetcher-lite
- A simple tool to dowload CommonCrawl  $\bullet$ indexes, then to look for files with specifc mimetypes, and download them
- How I use it to build a dataset: •
	- 1. Get the list of available mimetypes per CommonCrawl crawls from [https://commoncrawl.github.io/cc](https://commoncrawl.github.io/cc-crawl-statistics/plots/mimetypes)[crawl-statistics/plots/mimetypes](https://commoncrawl.github.io/cc-crawl-statistics/plots/mimetypes)
	- 2. Use mimetype-detected, more accurate than mimetype reported by web servers
	- 3. Use the CSV file, complete list of crawls

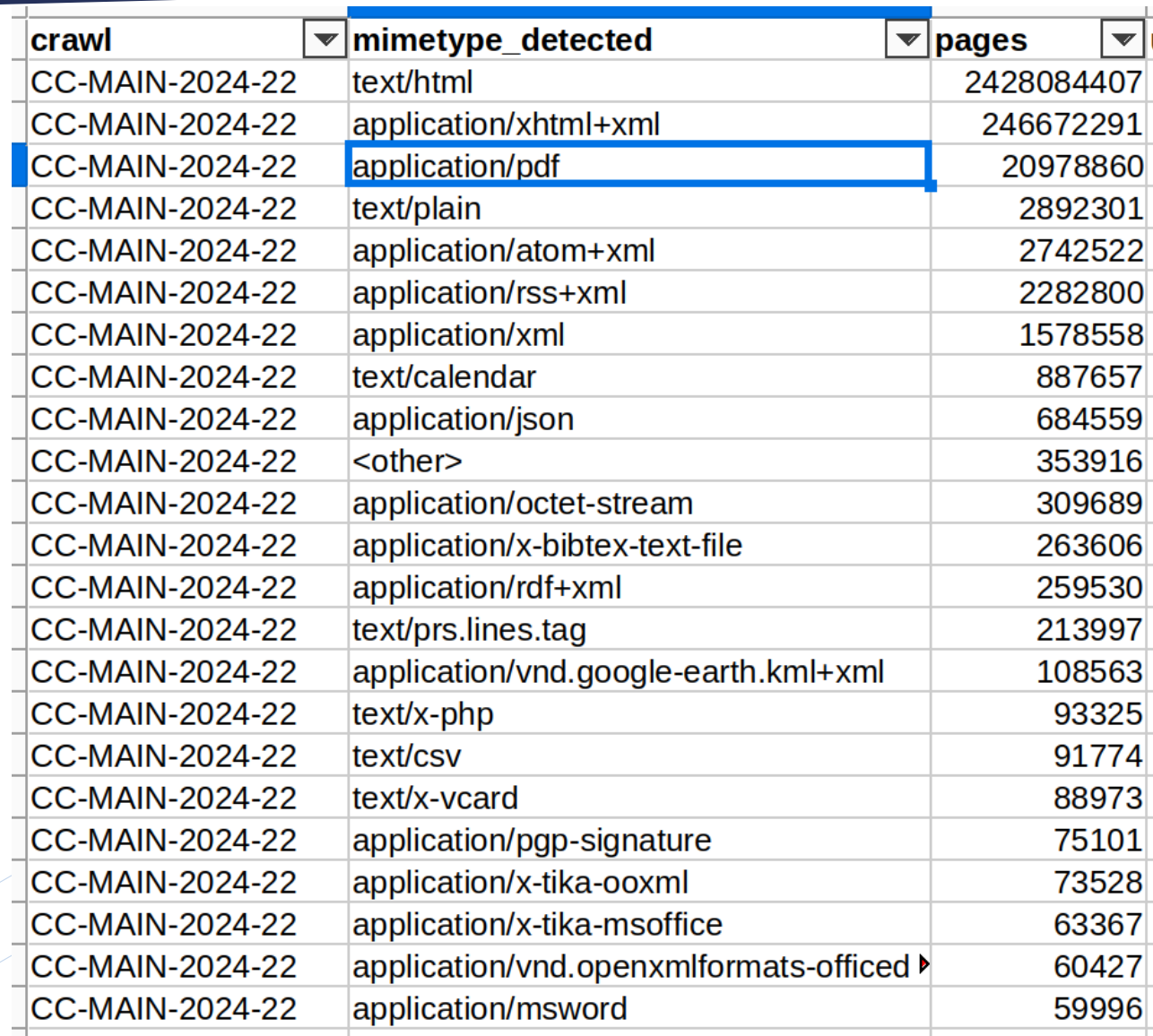

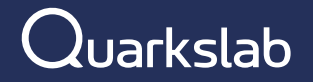

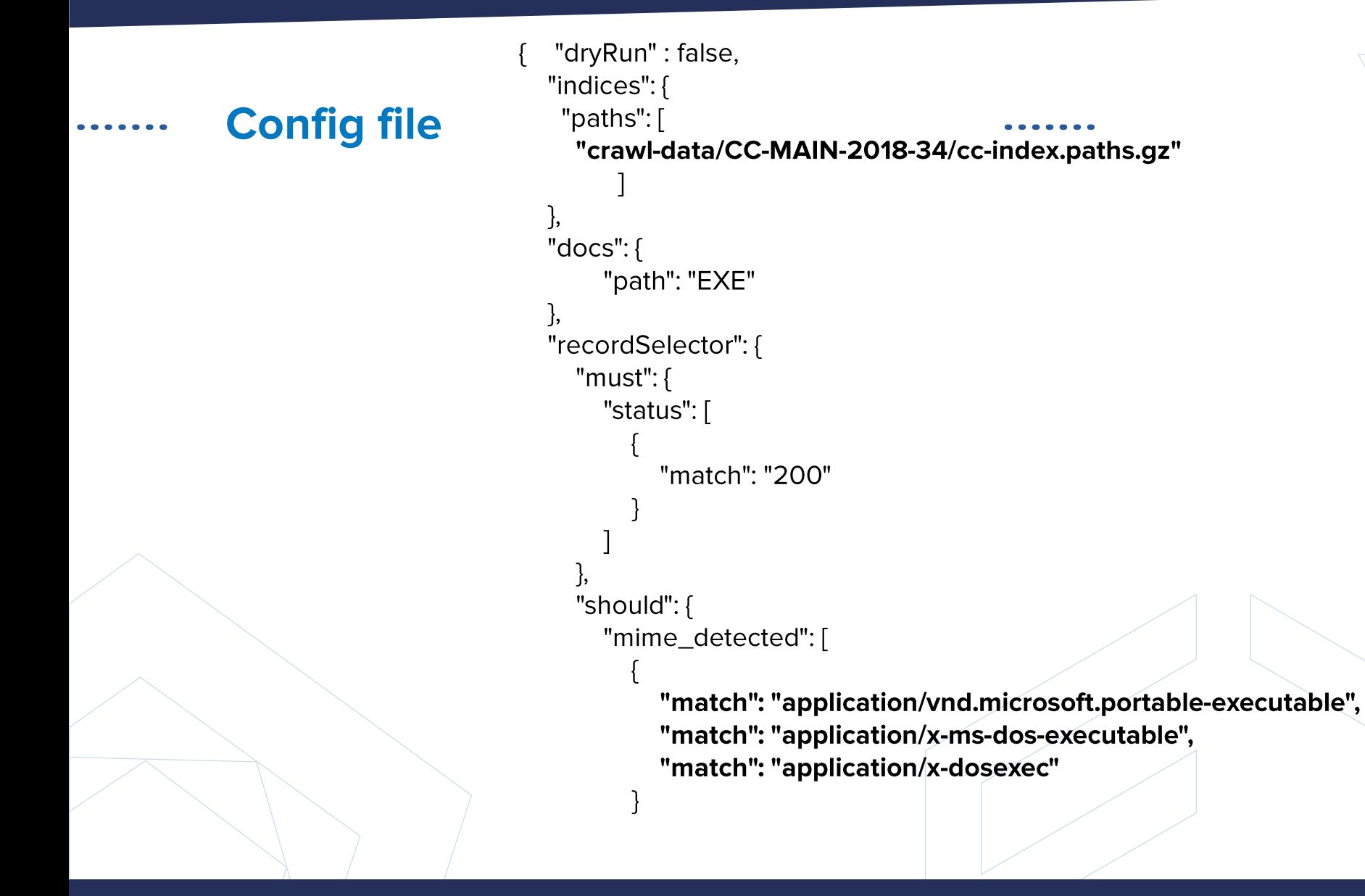

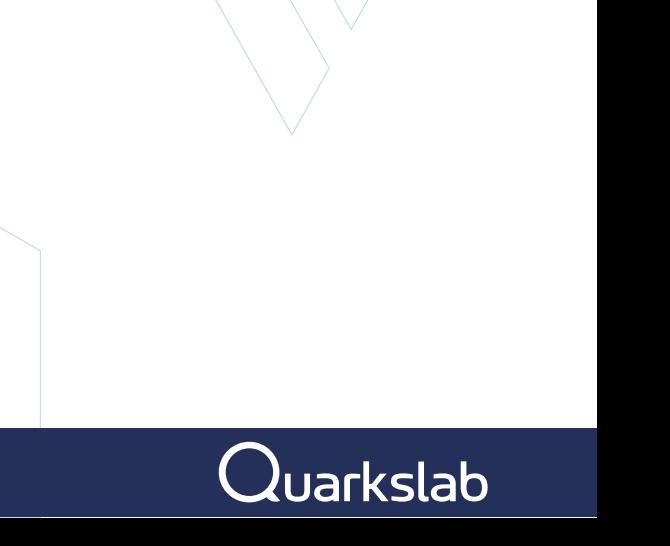

#### **Post-processing**

- 1. Lots of truncated files of 1048 578 bytes (CommonCrawl index limitation):
	- 1. Remove them
	- 2. Or re-fetch them using curl/wget from the list of URLs
- 2. Sometimes EXE files are corrupt: extra byte added before MZ => script to clean them up
- 3. Some files are actual malware => run an antivirus to separate them
- 4. Some files have a wrong format => check with file/magika to filter out wrong samples
- 5. Filename is only a hash: rename to add extension based on mimetype

Results after a few hours of downloading:

- 19000+ clean PDF files, 4.8GB
- $\ddot{\phantom{0}}$ 5500+ clean EXE files, 2.2GB / filtered out 167 malicious EXE files

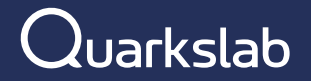

#### **Other issues**

- Some file formats are rarely published on the Internet as legit files
	- For example LNK files
- Some file formats do not have a specific mimetype:
	- For example recent file formats like MSIX
	- Script files that are difficult to recognize by content are often classified as plain text: PowerShell, BAT, VBScript, …

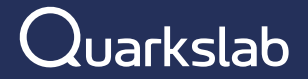

## Any questions:

# @decalage2 on X @decalage@mastodon.social